Ps3 [Manually](http://thedoc2015.westpecos.com/goto.php?q=Ps3 Manually Set Ip Address Macbook Pro) Set Ip Address Macbook Pro >[>>>CLICK](http://thedoc2015.westpecos.com/goto.php?q=Ps3 Manually Set Ip Address Macbook Pro) HERE<<<

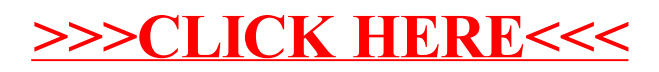